## Accessing and modifying model element properties

Model element properties can be accessed with simple setters, getters:

```
com.nomagic.uml2.ext.magicdraw.classes.mdkernel.NamedElement el = ...;
String name = el.getName();
el.setName("new name");
```

Session management

Related pages

 Checking element editing permissions

## **Container Properties**

Modeling tools developed by No Magic Inc. uses a composite structure of the model.

Every model element is a container and contains its own children and knows about its own parent.

A model element parent can be accessed with the *com.nomagic.uml2.ext.magicdraw.classes.mdkernel. Element.getOwner()* method. Owned children can be received with the *Element.getOwnedElement()* method. Different types of children are stored in separate container properties.

You can access these container properties by names that are described in the UML specification. The *get OwnedElement()* method collects all children from all inner container properties.

The container properties modification and iteration is straightforward using the *java.util.Collection* interfac e. Property change events are fired automatically when container properties are modified.

Containers implement subsets and unions constraints from the UML metamodel specification. This explains how the modification of one container can affect other containers. Make sure you understand subsets and unions in the UML metamodel. If you want to add some inner Element to the union collection, you need to add it into a specific subset of *union*.

Some containers are read-only. This is true for the most of DERIVED UML metamodel properties.

Some derived properties are editable. For example, *Element.ownedElement* is editable.

It is enough to set one UML meta-association property value and an opposite property will be set too. For example, adding a *Class* into a *Package* can be done in two ways:

```
Class myClass= ...;
Package myPackage ...;
myClass.setOwner(myPackage);
```

or

myPackage.getOwnedElement().add(myClass);

## Accessing elements in container properties

The following example illustrates retrieving children of model elements:

The get<property name>() method call for an empty container property instantiates an empty collection. This leads to the increased memory usage. So, before iterating, check if a container property is not empty with the method has <property name>().

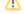

## Modifying elements in container

Use standard *java.util.Collection or java.util.List* methods:

```
modelElement.get<SomeContainer>().add(child);
modelElement.get<SomeContainer>().remove(child);
```